**EXTENSION 1:** In order to gain a better understanding of the Hot Dog Sales simulation, in this extension, we will analyze the entire probability space for tossing three number cubes.

1. When *one* number cube is tossed, how many outcomes are possible? When *two* are tossed? When *three* are tossed?

Now suppose we begin to think about what some of the outcomes for three number cubes look like.

2. Write one of the possible outcomes as an ordered triple  $(x, y, z)$ . Write another possible outcome in the same form. \_\_\_\_\_\_\_\_\_\_ The entire probability space could be written in this way, if we could be assured of not missing any possibility. Can you think of a *systematic* way of writing all of the possible outcomes?  $\_$  , and the contribution of the contribution of  $\mathcal{L}_\mathcal{A}$  , and the contribution of  $\mathcal{L}_\mathcal{A}$ 

 $\mathcal{L}_\text{max} = \mathcal{L}_\text{max} = \mathcal{$ 

 $\_$  , and the contribution of the contribution of  $\mathcal{L}_\mathcal{A}$  , and the contribution of  $\mathcal{L}_\mathcal{A}$  $\mathcal{L}_\text{max} = \mathcal{L}_\text{max} = \mathcal{$ 

 $\_$  , and the contribution of the contribution of  $\mathcal{L}_\mathcal{A}$  , and the contribution of  $\mathcal{L}_\mathcal{A}$ 

 $\_$  , and the contribution of the contribution of  $\mathcal{L}_\mathcal{A}$  , and the contribution of  $\mathcal{L}_\mathcal{A}$  $\_$  , and the contribution of the contribution of  $\mathcal{L}_\mathcal{A}$  , and the contribution of  $\mathcal{L}_\mathcal{A}$  $\_$  , and the contribution of the contribution of  $\mathcal{L}_\mathcal{A}$  , and the contribution of  $\mathcal{L}_\mathcal{A}$  $\mathcal{L}_\text{max} = \mathcal{L}_\text{max} = \mathcal{$  $\_$  , and the contribution of the contribution of  $\mathcal{L}_\mathcal{A}$  , and the contribution of  $\mathcal{L}_\mathcal{A}$  $\_$  , and the contribution of the contribution of  $\mathcal{L}_\mathcal{A}$  , and the contribution of  $\mathcal{L}_\mathcal{A}$  $\_$  , and the contribution of the contribution of  $\mathcal{L}_\mathcal{A}$  , and the contribution of  $\mathcal{L}_\mathcal{A}$ 

- 3. How many ordered triples in the probability space have the form  $(1, 1, z)$ ? List them all and next to each one, write the *total* of the three number cubes.
- 4. Repeat step 3 for all of the ordered triples of the form (1, 2, *z* ). Then do the same for ordered triples of the form  $(1, 3, z)$  through  $(6, 6, z)$ .

5. For how many of the ordered pairs from steps 3 and 4 is the *total* of the number cubes 3? \_\_\_

 $\mathcal{L}_\text{max} = \mathcal{L}_\text{max} = \mathcal{$ 

- 6. For how many of the ordered pairs from steps 3 and 4 is the *total* 18? \_\_\_
- 7. What is the probability of obtaining a *total* of 3? ... of 18?
- 8. In a similar manner, find the probabilities of obtaining *totals* of 4, 5, 6, 7, 8, 9, 10, 11, 12, 13, 14, 15, 16, and 17.

 $\_$  , and the contribution of the contribution of  $\mathcal{L}_\mathcal{A}$  , and the contribution of  $\mathcal{L}_\mathcal{A}$  $\_$  , and the contribution of the contribution of  $\mathcal{L}_\mathcal{A}$  , and the contribution of  $\mathcal{L}_\mathcal{A}$ 

9. Convert each of the probabilities from steps 7 and 8 to decimal form. How do these probabilities compare to the pooled relative frequencies from the Hot Dog Sales activity?

 $\_$  , and the contribution of the contribution of  $\mathcal{L}_\mathcal{A}$  , and the contribution of  $\mathcal{L}_\mathcal{A}$ 

**EXTENSION 2:** The programs below were written for a TI-83 calculator. They can be used to simulate rolling three number cubes 100 times, recording the data, and drawing a histogram of the simulated data.

| PROGRAM: NEWSBOY                             | :If $S=14:1+L_2(12)$ $\rightarrow L_2(12)$  |
|----------------------------------------------|---------------------------------------------|
| $:Lb1$ 0                                     | : If $S=15:1+L_2(13)$ $\rightarrow L_2(13)$ |
| $:16\rightarrow dim(L_1)$                    | : If $S=16:1+L_2(14)$ $\rightarrow L_2(14)$ |
| : $16 \rightarrow dim(L_2)$                  | : If $S=17:1+L_2(15)$ $\rightarrow L_2(15)$ |
| $:$ Fill $(0, L_2)$                          | :If $S=18:1+L_2(16)$ $\rightarrow L_2(16)$  |
| :For(T, 3, 18, 1)                            | :End                                        |
| $:\mathbb{T}\rightarrow\mathbb{L}1(T-2)$     |                                             |
| :End                                         | $: max(L2)+1 \rightarrow Y$ max             |
| :For(T,1,100,1)                              | :0→Xmin:0→Ymin                              |
| :prgmCUBE                                    | :20 $\rightarrow$ Xmax:1 $\rightarrow$ Xscl |
| : If $S = 3:1 + L_2(1) \rightarrow L_2(1)$   | :DispGraph                                  |
| : If $S=4:1+L_2(2)$ $\rightarrow L_2(2)$     |                                             |
| : If $S = 5:1 + L_2(3) \rightarrow L_2(3)$   | PROGRAM: CUBE                               |
| : If $S = 6:1 + L_2(4) \rightarrow L_2(4)$   | $:Lb1$ 0                                    |
| : If $S = 7:1 + L_2(5)$ $\rightarrow L_2(5)$ | $:0 \rightarrow S : 0 \rightarrow Q$        |
| : If $S = 8:1 + L_2(6) \rightarrow L_2(6)$   | :Lbl 1                                      |
| : If $S = 9:1 + L_2(7)$ $\rightarrow L_2(7)$ | : $S+randInt(1,6) \rightarrow S$            |
| : If $S=10:1+L_2(8)$ $\rightarrow L_2(8)$    | $:1+Q\rightarrow Q$                         |
| : If $S=11:1+L_2(9)$ $\rightarrow L_2(9)$    | :If $Q=3$                                   |
| : If $S=12:1+L_2(10)$ $\rightarrow L_2(10)$  | :Return                                     |
| : If $S=13:1+L_2(11)$ $\rightarrow L_2(11)$  | :Goto 1                                     |

Copy each program into your calculator. Then, use "STAT PLOT" to set up Plot1 as shown in the following screen images. Finally, execute the program named "NEWSBOY."

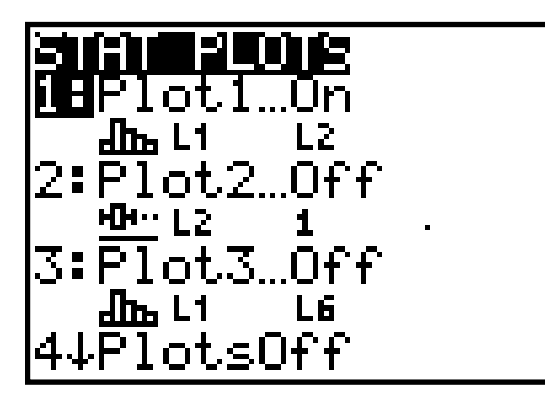

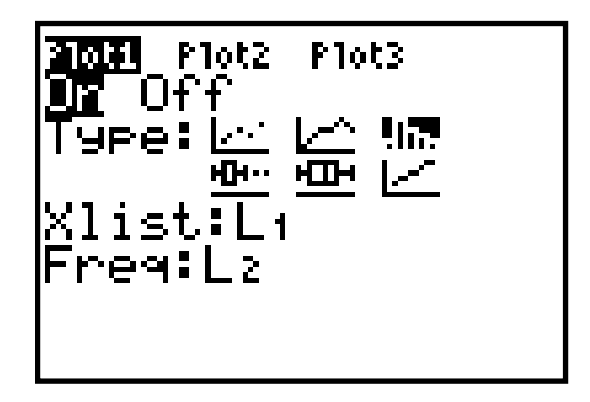

1. What do you observe about the histogram?

Use "Prgm EDIT" to change the  $8^{th}$  line of the program so that it reads : For (T, 1, 500, 1), and execute the new program. (This program will take about 3 minutes to execute.)

 $\_$  , and the contribution of the contribution of  $\mathcal{L}_\mathcal{A}$  , and the contribution of  $\mathcal{L}_\mathcal{A}$ 

 $\mathcal{L}_\text{max} = \mathcal{L}_\text{max} = \mathcal{$  $\mathcal{L}_\mathcal{L} = \{ \mathcal{L}_\mathcal{L} = \{ \mathcal{L}_\mathcal{L} = \{ \mathcal{L}_\mathcal{L} = \{ \mathcal{L}_\mathcal{L} = \{ \mathcal{L}_\mathcal{L} = \{ \mathcal{L}_\mathcal{L} = \{ \mathcal{L}_\mathcal{L} = \{ \mathcal{L}_\mathcal{L} = \{ \mathcal{L}_\mathcal{L} = \{ \mathcal{L}_\mathcal{L} = \{ \mathcal{L}_\mathcal{L} = \{ \mathcal{L}_\mathcal{L} = \{ \mathcal{L}_\mathcal{L} = \{ \mathcal{L}_\mathcal{$ 

 $\mathcal{L}_\text{max} = \mathcal{L}_\text{max} = \mathcal{$  $\mathcal{L}_\mathcal{L} = \{ \mathcal{L}_\mathcal{L} = \{ \mathcal{L}_\mathcal{L} = \{ \mathcal{L}_\mathcal{L} = \{ \mathcal{L}_\mathcal{L} = \{ \mathcal{L}_\mathcal{L} = \{ \mathcal{L}_\mathcal{L} = \{ \mathcal{L}_\mathcal{L} = \{ \mathcal{L}_\mathcal{L} = \{ \mathcal{L}_\mathcal{L} = \{ \mathcal{L}_\mathcal{L} = \{ \mathcal{L}_\mathcal{L} = \{ \mathcal{L}_\mathcal{L} = \{ \mathcal{L}_\mathcal{L} = \{ \mathcal{L}_\mathcal{$ 

- 2. How many rolls of the number cubes is the new program simulating?
- 3. How does the histogram of this simulation compare to the first one?

Now, edit the "NEWSBOY" program so that it simulates 1000 rolls of the number cubes, execute the program, and compare the histogram to the previous two. (Be patient! It will take about 6 minutes to execute the program this time.)

4. What observation(s) can you make about the histogram as the number of rolls of the number cubes increases? **EXTENSION 3:** This extension involves the use of a graphing calculator and is written for a TI-83 calculator.

Using "STAT EDIT," enter the integers 3 through 18, inclusive as the elements of L1 (i.e., L1(1)=3, L1(2)=4, …, L1(16)=18). Then, using the results of EXTENSION 1, enter the probabilities of obtaining 3, 4,  $\dots$ , 18 as the elements of L<sub>2</sub> (i.e., L<sub>2</sub>(1)=1/216, L<sub>2</sub>(2)=3/216, …, L<sub>2</sub>(16)=1/216). Finally, draw a histogram using L<sub>1</sub> as the *x*-list and L2 as the frequency list. Set the viewing window to [0,20] by [0,0.2] and be sure to set  $X \le c1 = 1$ .

 $\_$  , and the set of the set of the set of the set of the set of the set of the set of the set of the set of the set of the set of the set of the set of the set of the set of the set of the set of the set of the set of th

 $\_$  , and the set of the set of the set of the set of the set of the set of the set of the set of the set of the set of the set of the set of the set of the set of the set of the set of the set of the set of the set of th

 $\mathcal{L}_\mathcal{L} = \{ \mathcal{L}_\mathcal{L} = \{ \mathcal{L}_\mathcal{L} = \{ \mathcal{L}_\mathcal{L} = \{ \mathcal{L}_\mathcal{L} = \{ \mathcal{L}_\mathcal{L} = \{ \mathcal{L}_\mathcal{L} = \{ \mathcal{L}_\mathcal{L} = \{ \mathcal{L}_\mathcal{L} = \{ \mathcal{L}_\mathcal{L} = \{ \mathcal{L}_\mathcal{L} = \{ \mathcal{L}_\mathcal{L} = \{ \mathcal{L}_\mathcal{L} = \{ \mathcal{L}_\mathcal{L} = \{ \mathcal{L}_\mathcal{$ 

 $\mathcal{L}_\text{max} = \mathcal{L}_\text{max} = \mathcal{$  $\_$  , and the contribution of the contribution of  $\mathcal{L}_\mathcal{A}$  , and the contribution of  $\mathcal{L}_\mathcal{A}$  $\_$  , and the set of the set of the set of the set of the set of the set of the set of the set of the set of the set of the set of the set of the set of the set of the set of the set of the set of the set of the set of th

- 1. What do you observe about the histogram?
- 2. How does this histogram compare to the histograms from the Student Activity or EXTENSION 2? \_\_\_\_\_\_\_\_\_\_\_\_\_\_\_\_\_\_\_\_\_\_\_\_\_\_\_\_\_\_\_\_\_\_\_\_\_\_\_\_\_\_\_\_\_\_\_\_\_\_\_\_\_\_\_\_\_\_\_

Next, paste normalpdf( $X-0.5$ , 10.5, 2.96) into Y1. (You can access normalpdf(by pressing 2nd VARS. It is the first item in the DISTR submenu.) Turn the STAT PLOT off, and graph Y1.

3. Describe the graph.

Now, graph Y1 and the histogram from #1 in the same viewing window.

4. What do you observe about these two graphs?

### **Homework**

#### **1. Salvage Value**

The unsold hot dogs and buns will be sold at a steep discount to fans as they leave. Assume that you will be able to sell all of your leftover dozens at a price of \$5 per dozen. Use the tables below to reevaluate the policy of ordering 11, 12, or 13 dozen with this "salvage" value of \$5 per dozen. For the column "Pooled Relative Frequency," use the data generated earlier in class. For example, if you ordered 11 dozen and the demand was only nine dozen, there would be two dozen to sell at a discount. The total net revenue would increase by  $2(\$5) = \$10$ .

After completing the tables below discuss the affect of salvage value on each ordering policy.

What was the best policy with no salvage value?

What was the best policy with a \$5 salvage value? \_\_\_\_\_\_\_\_\_\_\_\_\_\_\_\_\_\_\_\_\_\_\_\_\_\_\_\_\_\_\_

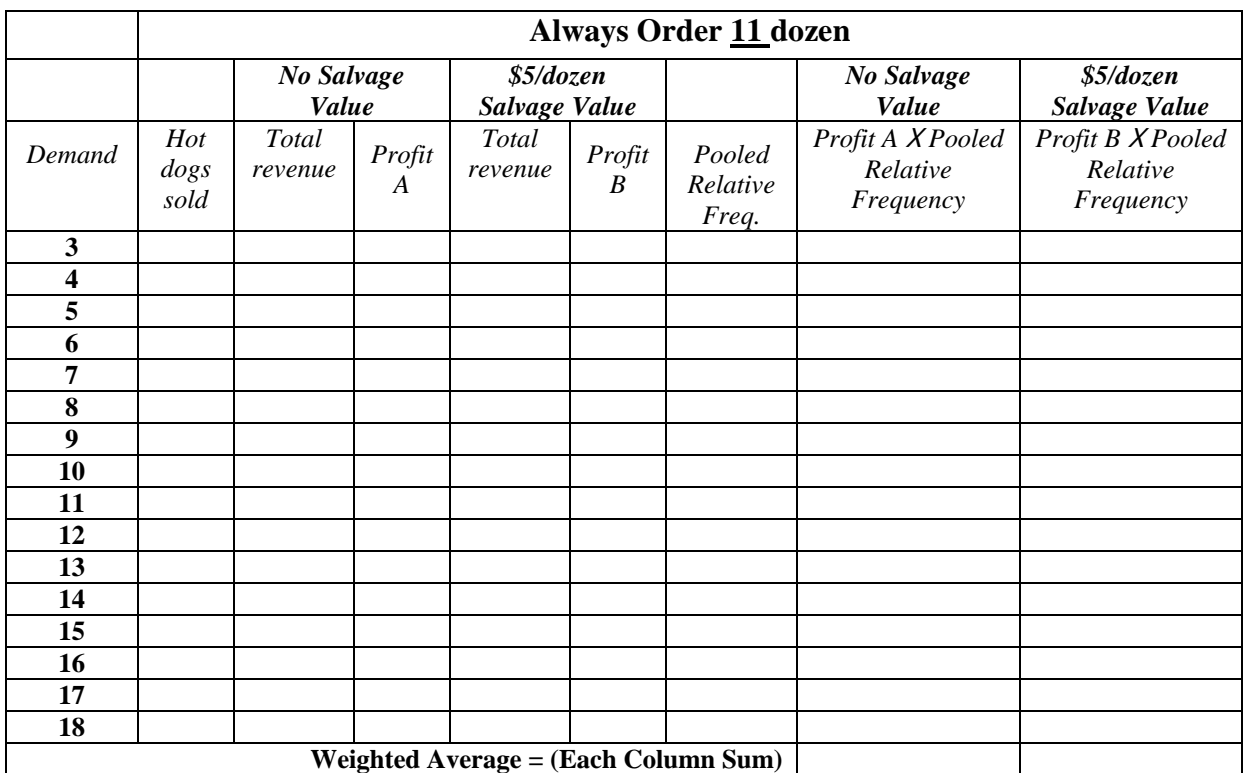

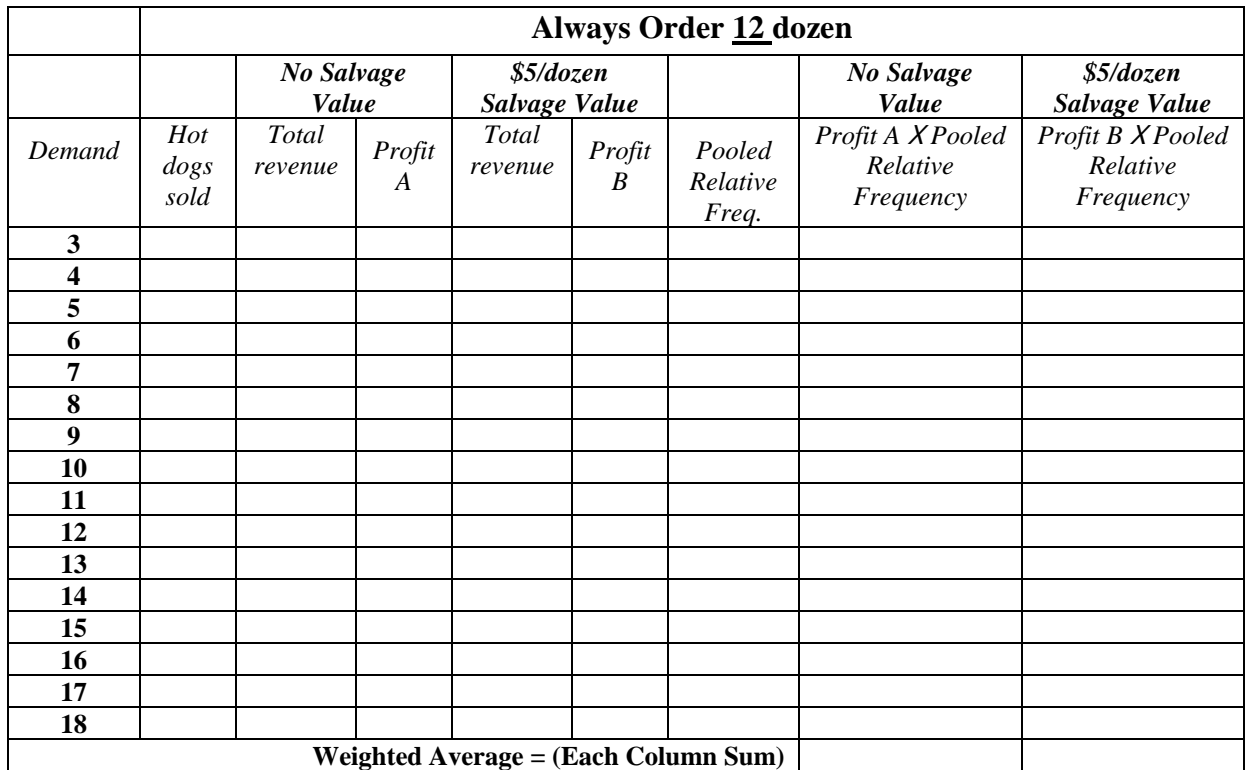

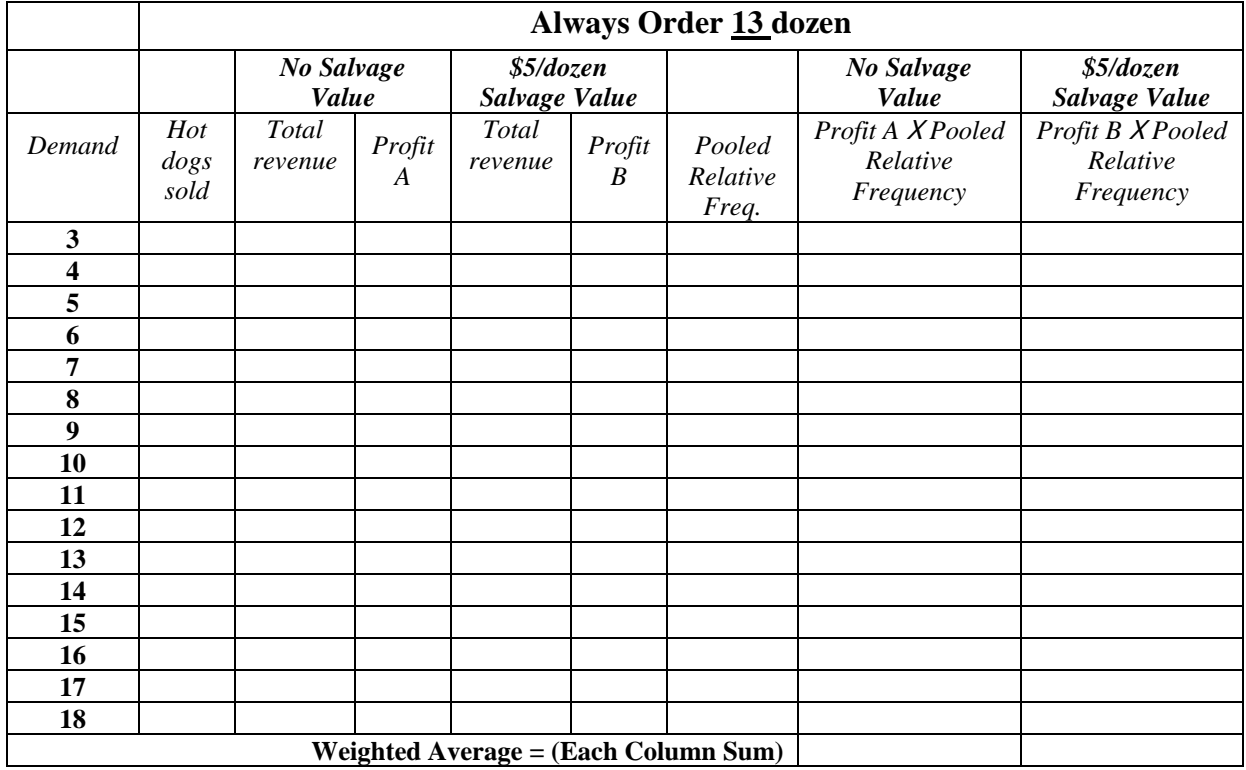

## **2. Airline Overbooking**

The Big Sky Airline is active during summer season. It flies a ten-seat plane primarily between major cities and resort towns. The cost of a one-way unrestricted ticket is \$100. (An unrestricted ticket means a "no show" gets his money back.) Historically, 20% of the people with reservations are "no shows." It is therefore evaluating its policy on overbooking during peak periods. By federal regulation, any person who has a confirmed reservation but cannot be seated and must wait for the next flight is to be compensated with \$200. For example, if eleven tickets were sold and all of the travelers showed up, Big Sky will take in \$1100 and then pay out \$200 for a net of \$900. The probability distribution of the number of people who show up at the airport follows the Binomial Distribution with  $p = 0.8$  and  $n =$  number of reservations.

- Let:  $X =$  number of customers who show up.
	- $R(X)$  = Gross revenue for *X*.
	- $C(X)$  = Cost of overbooking.
	- $P(X)$  = probability that *X* customers will show up. (This is based on the Binomial Distribution.)
	- $n =$  maximum number of reservations accepted. (This is the policy to be set.)

The expected net revenue (average gross revenue minus the average cost of overbooking) is calculated using the formulas below.

$$
E(R(X)) = \sum_{X \in C(X)} R(X) * P(X)
$$
 Summed over  $X = 1$  to *n*.  

$$
E(C(X)) = \sum_{X \in C(X)} C(X) * P(X)
$$
 Summed over  $X = 1$  to *n*.

Explain why "NA" appears in specific boxes below. \_\_\_\_\_\_\_\_\_\_\_\_\_\_\_\_\_\_\_\_\_\_\_\_\_\_\_\_\_\_\_

Explain why  $E(C(X))$  for  $n = 10$  is always zero.

Calculate the binomial probability of the number of customers who actually show up, if only 10 seats are sold. Enter these probabilities in the column marked  $P(X)$  in the table. Now, complete the part of the table for  $n = 10$ .

If no overbooking is done, on average how much money do they make on a plane that was sold out? (Remember, "no shows" get their money back.) \_\_\_\_\_\_\_\_\_\_\_\_\_\_\_\_\_\_\_\_\_\_\_\_\_\_\_\_\_\_

Calculate the binomial probability of the number of customers who actually show up if 11,12, or 13 seats are sold. Enter these probabilities in the appropriate columns marked P(X) in the tables. Now complete the tables for  $n = 11$ ,  $n = 12$ , and  $n = 13$ .

If they overbook one reservation, on average how much revenue do they take in on a plane for which 11 tickets were sold?

If they overbook one reservation, on average what is their overbooking cost on a plane for which 11 tickets were sold?

If they overbook one reservation, on average how much profit do they make on a plane for which 11 tickets were sold?

Answer the analogous three questions for *n* =12 (overbook 2) and *n* =13 (overbook 3).

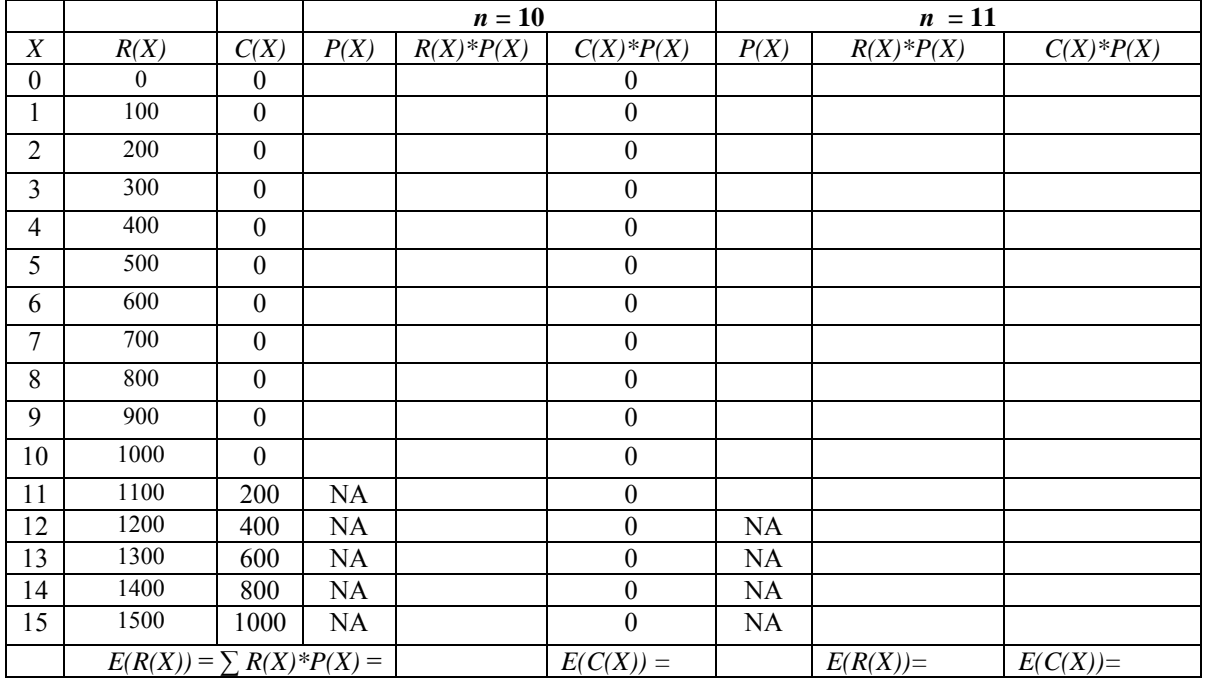

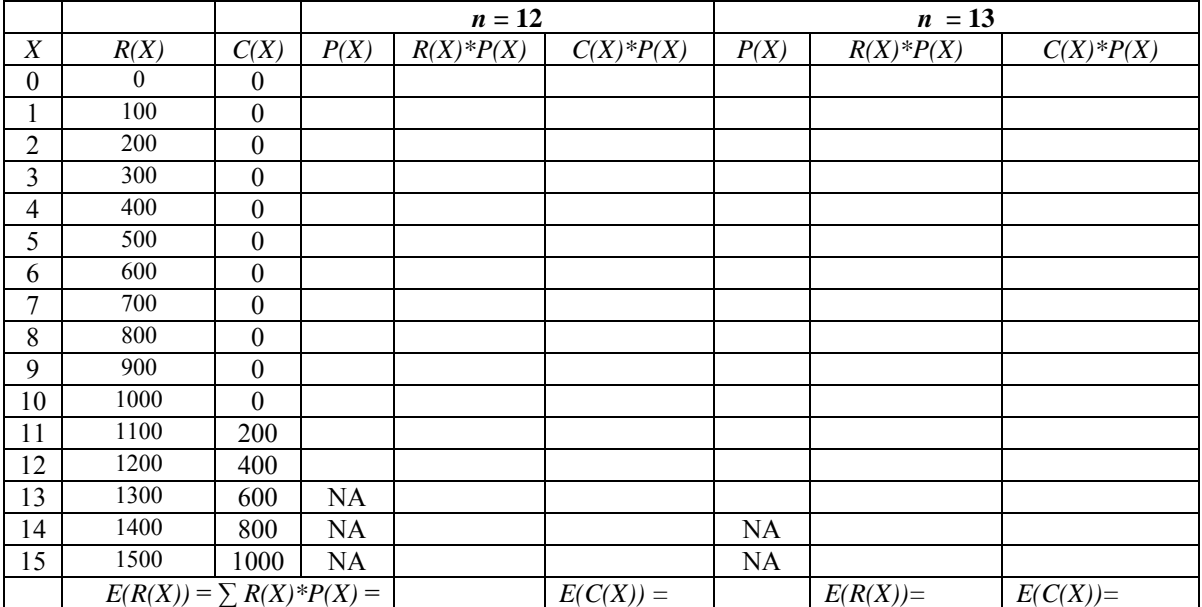

### **Solutions to Extensions and Homework**

### **Extension 1**

1. When *one* number cube is tossed, how many outcomes are possible? *6* When *two* are tossed?  $6^2 = 36$  $=36$  When *three* are tossed?  $6^3 = 216$ 

Now suppose we begin to think about what some of the outcomes for three number cubes look like.

- *2.* Write one of the possible outcomes as an ordered triple (*x, y, z* ). *Answers vary* Write another possible outcome in the same form. *Answers vary* The entire probability space could be written in this way, if we could be assured of not missing any possibility. Can you think of a *systematic* way of writing all of the possible outcomes? *Answers may vary, but hopefully some students will see that one way to do so is to hold two of the numbers constant and let the third number vary across the six possibilities.*
- 3. How many ordered triples in the probability space have the form (1, 1, *z* )? *6* List them all and next to each one, write the total of the three number cubes. *(1,1,1), 3; (1,1,2), 4; (1,1,3), 5; (1,1,4), 6; (1,1,5), 7; (1,1,6), 8*
- 4. Repeat step 3 for all of the ordered triples of the form (1, 2, *z* ). Then do the same for ordered triples of the form  $(1, 3, z)$  through  $(6, 6, z)$ . *(1,2,1), 4; (1,2,2), 5; (1,2,3), 6; (1,2,4), 7; (1,2,5), 8; (1,2,6), 9; (1,3,1), 5; … ; (1,3,6), 10; (1,4,1), 6; … ; (1,4,6), 11; (1,5,1), 7; … ; (1,5,6), 12; (1,6,1), 8; … ; (1,6,6), 13; (2,1,1), 4; … ;(2,1,6), 9; (2,2,1), 5; … ; (2,2,6), 10; (2,3,1), 6; … ; (2,3,6), 11; (2,4,1), 7; … ; (2,4,6), 12; (2,5,1),8; … ; (2,5,6), 13; (2,6,1), 9; … ; (2,6,6), 14; … ; (3,1,1), 5; … ; (3,1,6), 10; (3,2,1), 6; … ;(3,2,6), 11; (3,3,1), 7; … ; (3,3,6), 12; (3,4,1), 8; … ; (3,4,6), 13; (3,5,1), 9; … ; (3,5,6), 14; (3,6,1), 10; … ; (3,6,6), 15; (4,1,1), 6; … ; (4,1,6), 11; (4,2,1), 7; … ; (4,2,6); 12; (4,3,1), 8; … ; (4,3,6), 13; (4,4,1), 9; … ; (4,4,6), 14; (4,5,1), 10; … ; (4,5,6), 15; (4,6,1), 11; … ; ((4,6,6), 16; (5,1,1), 7; … ; (5,1,6), 12; (5,2,1), 8; … ; (5,2,6), 13; (5,3,1), 9; … ; (5,3,6), 14; (5,4,1), 10; … ; (5,4,6), 15; (5,5,1), 11; … ; (5,5,6), 16; (5,6,1), 12; … ; (5,6,6), 17; (6,1,1), 8; … ; (6,1,6), 13; (6,2,1), 9; … ; (6,2,6), 14; (6,3,1), 10; … ; (6,3,6), 15; (6,4,1), 11; … ; (6,4,6), 16; (6,5,1), 12; … ; (6,5,6), 17 (6,6,1), 13; … ; (6,6,6), 18*
- 5. For how many of the ordered pairs from steps 3 and 4 is the *total* of the number cubes 3? *1*
- 6. For how many of the ordered pairs from steps 3 and 4 is the *total* 18? *1*
- 7. What is the probability of obtaining a *total* of 3? *1/216* … of 18? *1/216*
- 8. In a similar manner, find the probabilities of obtaining *totals* of 4, 5, 6, 7, 8, 9, 10, 11, 12, 13, 14, 15, 16, and 17. *P(4)=3/216=P(17); P(5)=6/216=P(16); P(6)=10/216=P(15); P(7)=15/216=P(14); P(8)=21/216=P(13); P(9)=25/216=P(12); P(10)=27/216=P(11)*
- 9. Convert each of the probabilities from steps 7 and 8 to decimal form. How do these probabilities compare to the pooled relative frequencies from the Hot Dog Sales activity? *1/216=.005; 3/216=.014; 6/216=.028; 10/216=.046; 15/216=.069; 21/216=.097;*

*25/216=.116; 27/216=.125; Comparisons will vary* 

## **EXTENSION 2:**

*1. A typical histogram generated by the "NEWSBOY" program is shown below. Students should observe that the numbers in the middle (e.g., 8, 9, 10, 11, 12, 13) generally have higher frequencies than the numbers on the low and high extremes.* 

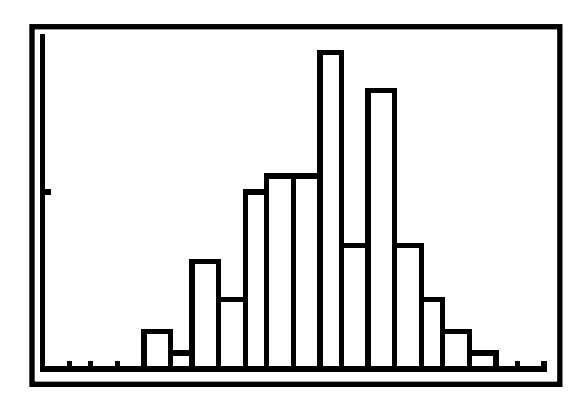

- 2. *500*
- 3. *In general, the patterns noticed in the first histogram should be more pronounced in the second. There should be fewer "spikes", and the histogram may begin to hint at a bellshaped normal distribution.*
- 4. *As the number of rolls of the number cubes increases, the histogram should smooth out and begin to take on more characteristics of a normal distribution. This is the Law of Large Numbers at work.*

### **EXTENSION 3:**

- *1. The graph is perfectly symmetric and the middle numbers have much larger frequencies than the numbers on either extreme. Some students might notice that the histogram appears to have the same shape as a normal distribution.*
- 2. *None of the histograms from the Student Activity or the previous Extension has perfect symmetry.*
- *3. Graphing* Y1=normalPdf(X-0.5,10.5,2.96) *produces a normal curve with mean 10.5 and standard deviation 2.96. Students should recognize the bell-shaped curve*. X-0.5 *was used rather than* X*, in order to effect a horizontal shift of one-half unit. This was necessary so that the normal curve would be aligned with the histogram, because*  "normalPdf(" *is a continuous approximation to a discrete distribution*.
- 4. Y1 *is a good fit with the histogram.*

### **Homework**

#### **1. Salvage Value**

The unsold hot dogs and buns will be sold at a steep discount to fans as they leave. Assume that you will be able to sell all of your leftover dozens at a price of \$5 per dozen. Use the tables below to reevaluate the policy of ordering 11, 12, or 13 dozen with this "salvage" value of \$5 per dozen. For the column "Pooled Relative Frequency" use the data generated earlier in class. For example, if you ordered 11 dozen and the demand was only nine dozen, there would be two dozen to sell at a discount. The total net revenue would increase by  $2(\frac{6}{5}) = 10$ .

After completing the tables below discuss the affect of salvage value on each ordering policy.

What was the best policy with no salvage value? *The answers will vary depending upon the results of your pooled relative frequency. We used the actual probabilities and found the optimal was to order 12 with an expected value of \$141.96 per week.*

 What was the best policy with a \$5 salvage value? *The answers will vary depending upon the results of your pooled relative frequency. We used the actual probabilities and found the optimal was to order 13 with an expected value of \$154.31 per week.*

*The table below represents the expected values based on probabilities. Your answers should be in the "range" of these values but due to randomness, the optimal strategy may differ.* 

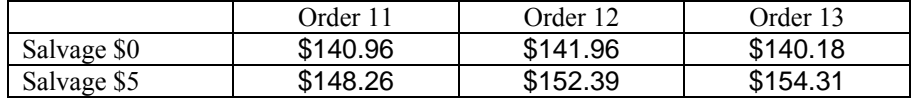

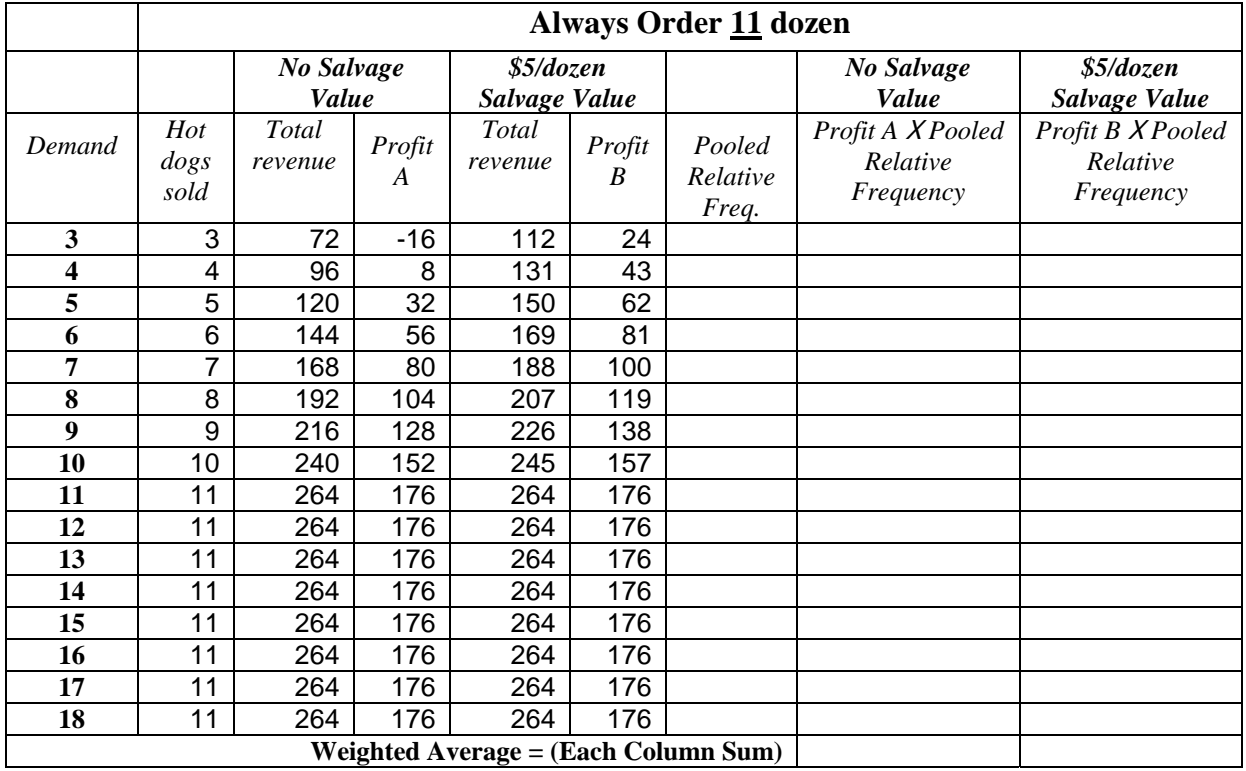

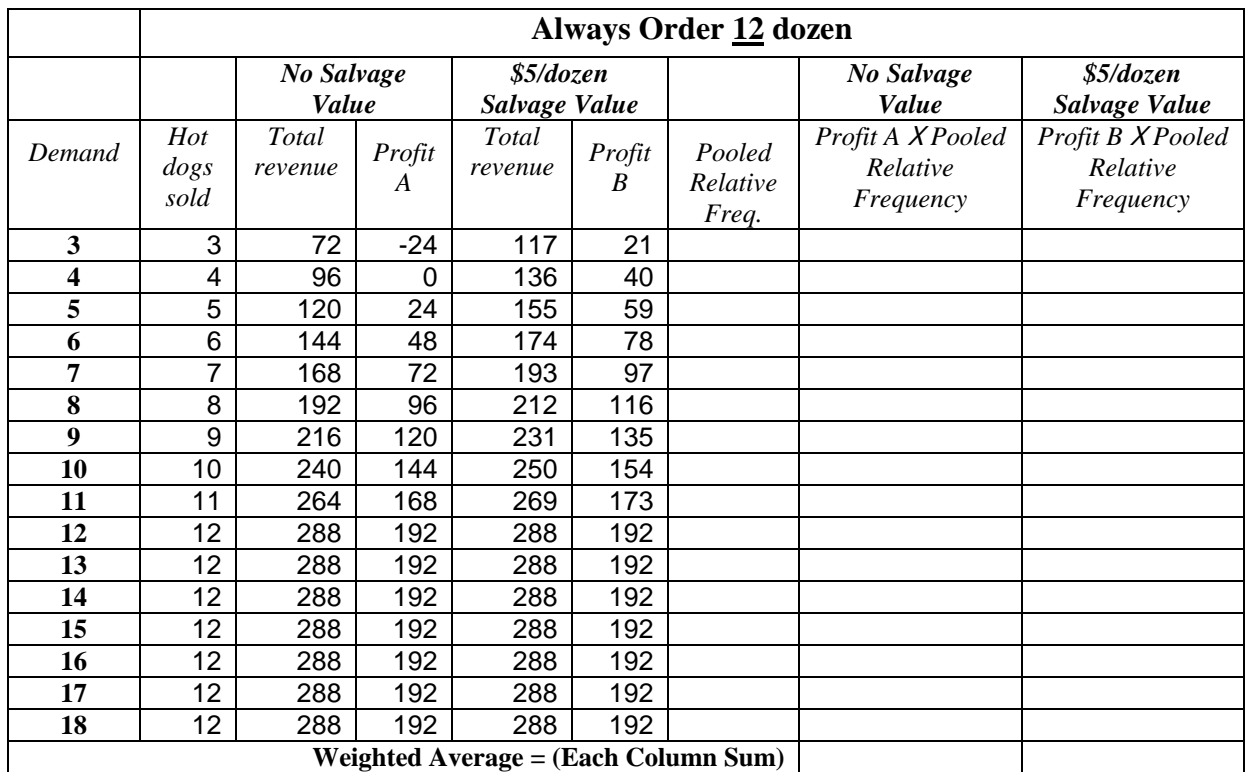

*Note: Answers for the three remaining blank columns in the tables will depend on the pooled relative frequencies your students obtained in class when they completed the Student Activity.*

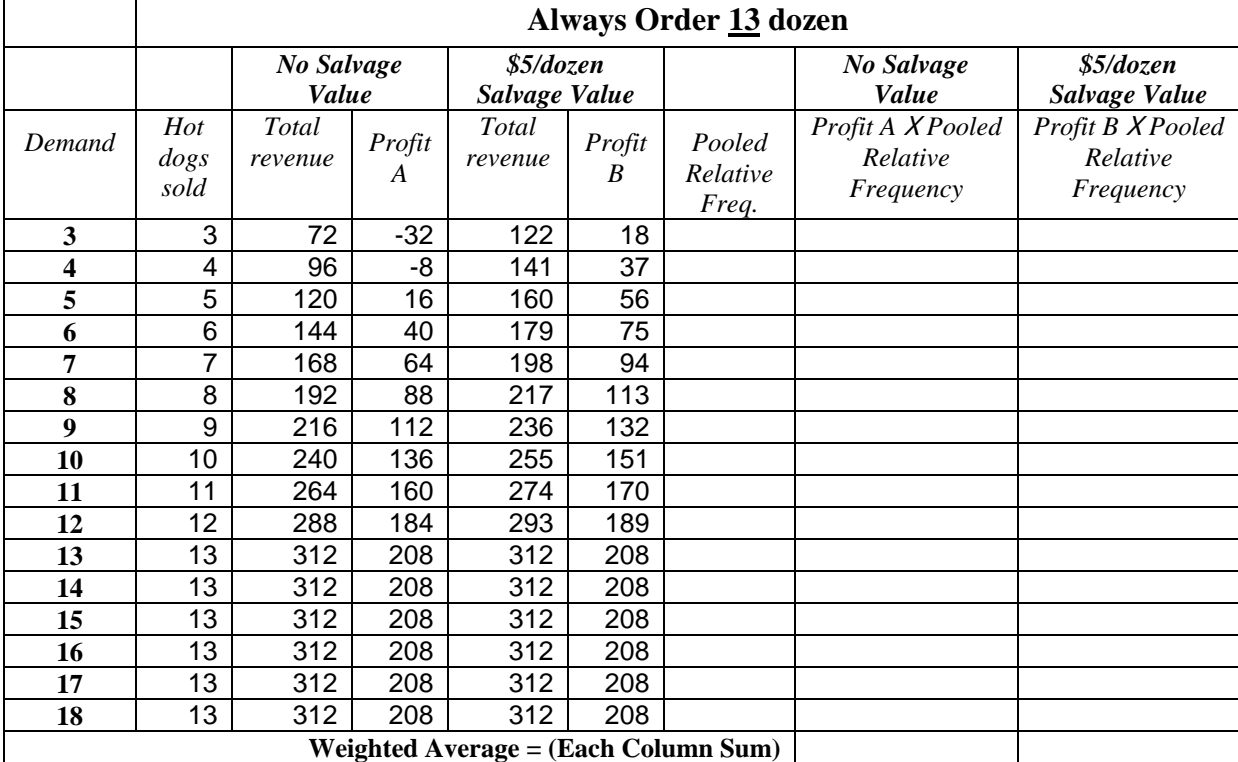

# **2. Airline Overbooking**

Explain why "NA" appears in specific boxes below. *Those values cannot occur. For example, eleven people cannot show up with confirmed reservations, if the policy limited the number of reservations to ten.* 

Explain why  $E(C(X))$  for  $n = 10$  is always zero. *Since no overbooking occurs when*  $n=10$  there *can be no cost of overbooking.* 

Calculate the binomial probability of the number of customers who actually show up if only 10 seats are sold. Enter these probabilities in the column marked  $P(X)$  in the table. Now complete the part of the table for  $n = 10$ .

*Note to teacher: You may choose to provide these probabilities to the students rather than have them calculate them.* 

If no overbooking is done, on average how much money do they make on a plane that was sold out? (Remember, "no shows" get their money back.) *\$800*

Calculate the binomial probability of the number of customers who actually show up if 11,12, or 13 seats are sold. Enter these probabilities in the appropriate columns marked *P(X)* in the tables. Now complete the tables for  $n = 11$ ,  $n = 12$ , and  $n = 13$ . The completed tables appear on the *following pages.* 

If they overbook one reservation, on average how much revenue do they take in on a plane for which 11 tickets were sold? *\$880* 

If they overbook one reservation, on average what is their overbooking cost on a plane for which 11 tickets were sold? *\$17.18* 

If they overbook one reservation, on average how much profit do they make on a plane for which 11 tickets were sold? *\$880 - \$17.18 = \$862.82*

Answer the analogous three questions for  $n = 12$  (overbook 2) and  $n = 13$  (overbook 3). *n =12: \$960, \$68.72, \$891.28 n =13: \$1040, \$158.05, \$881.95*

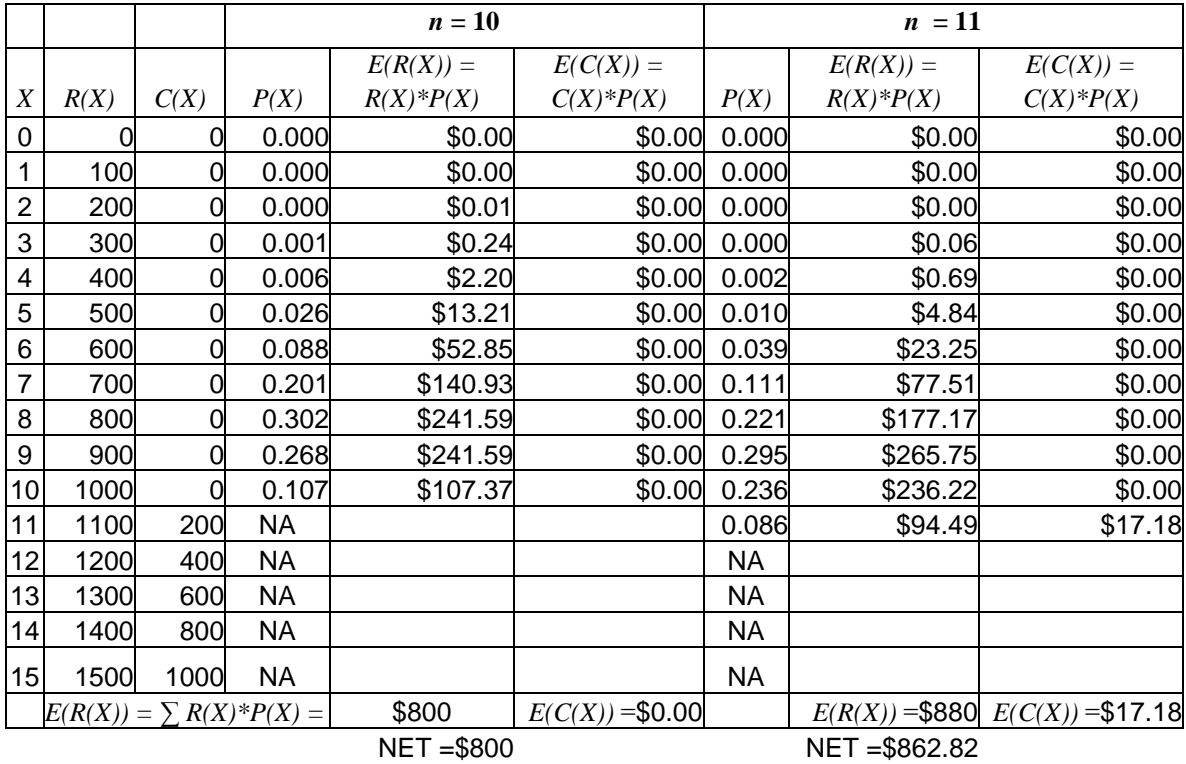

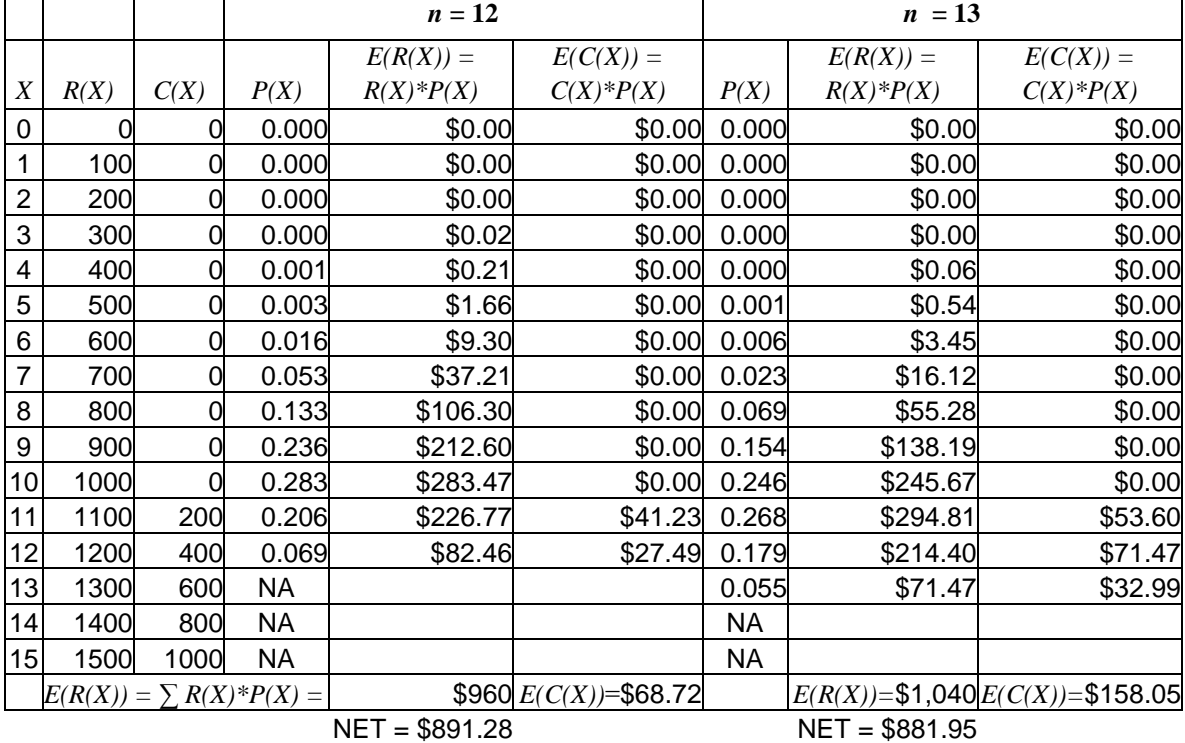